# RUNTER VON DER INSEL

Viele IT-Systeme sind nicht miteinander kompatibel und erlauben keine durchgängige Datennutzung. Selbst, wenn in der Planung disziplinenübergreifend in 3D konstruiert wurde, fehlen später passende Schnittstellen, um Bauteilinformationen aus einer Autorensoftware durchgängig in ein AVA-System und anschließend in eine FM-Software zu transformieren. Ein durchgängiges Softwaresystem für Planung, Bau und Betrieb bietet die RIB Gruppe mit RIB iTWO 5D und RIB FM. *Von Verena Mikeleit*

Während BIM-Modelle in der Pla-<br>
zelnen Fachdisziplinen, schon<br>
bäufger zum Einstzkommen worden nungsphase, zumindest in einhäufiger zum Einsatz kommen, werden sie in der Konstruktionsphase unter anderen Aspekten und mit Content für bauausführende Workflows hinzugezogen. Für Wartung und Nutzung gehören Informationen aus 3D-Gebäudemodellen oftmals auch noch nicht zum Alltag, obwohl sie sowohl den Bauprozess als auch die anschließenden Wartungsintervalle sowie Reinigungsarbeiten optimal unterstützen könnten.

Bildlich gesprochen sitzen alle Projektbeteiligten auf ihrer Insel und erstellen allesamt eine eigene Datenbank mit Teilinformationen, die sie für ihre

Arbeitsbereiche benötigen. Eine durchgängige Integration mit dem 3D-Modell gibt es jedoch nicht. Das vom building-SMART entwickelte Standardformat IFC wurde für eine phasenübergreifende Zusammenarbeit aller Parteien mit der BIM-Software nach Wahl konzipiert. Doch damit OPEN BIM über IFC-Dateien tatsächlich in Planung, Ausführung und Betrieb umfassend zur Anwendung kommen kann, braucht es standardisierte Daten, die die für jede Phase entscheidenden Informationen an die Verantwortlichen weitertransportiert.

Ein komplett durchgängiges Softwaresystem für Planung, Bau und Betrieb offeriert RIB mit RIB iTWO 5D und

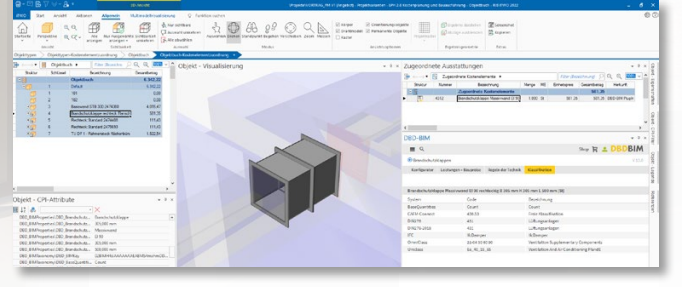

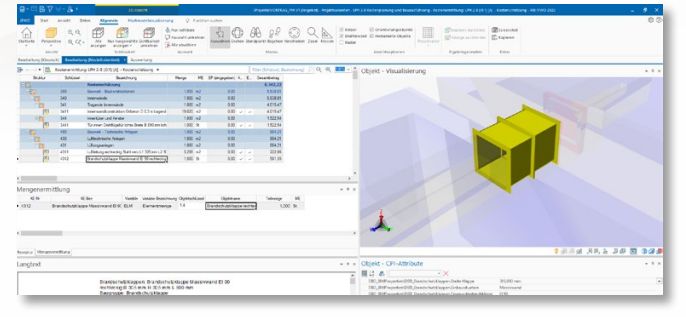

Lösung, die alle Phasen konsequent miteinander verzahnt und die jeweils relevanten Informationen sogar rückwirkend bereitstellt. Die standardisierten Daten dazu stammen aus DBD BIM Elements, eine umfangreiche Datenbasis für Projekte im Hochbau, für TGA-Fachplanung, für den Tief-, Straßen- und Infrastrukturbau sowie den GaLa-Bau.

RIB FM. iTWO ist eine vollintegrierte

#### **Erhältliche Zusatzmodule**

Derzeit sind DBD-BIM-Plugins für Graphisoft und Autodesk verfügbar. Planende können daher wählen, ob sie die Bemusterung unmittelbar in ihrer Autorensoftware, also in Revit oder ArchiCAD durchführen möchten, oder diese erst im Anschluss im Objektbuch von RIB iTWO 5D erfolgen soll.

Ereignet sich die Bemusterung im 3D-CAD-System, stehen über den Datenaustausch via IFC immer alle Bauteilinformationen für Ausschreibung, Vergabe und Abrechnung zur Verfügung. Das Plugin erzeugt vollautomatisch standardleistungsbuchkompatible (STLB-Bau-) Kostenelemente und legt somit die Grundsteine für eine VOB-gerechte Ausschreibung. Auf Knopfdruck können mit Hilfe dieser Informationen Mengen, Massen und ein bepreistes Leistungsverzeichnis erzeugt und der Ausführungsprozess somit unmittelbar angedockt werden.

**Bild oben: Bei iTWO 5D von RIB kann die Bemusterung entweder unmittelbar in der Autorensoftware oder erst im Anschluss im Objektbuch von RIB iTWO 5D erfolgen. Bild unten: Das DBD-BIM-Plugin** 

Bilder: RIB Software GmbH; Hintergrund: festfotodesign/AdobeStock

**erzeugt vollautomatisch standardleistungsbuchkompatible Kostenelemente und legt somit die Grundsteine für eine VOB-gerechte Ausschreibung.** 

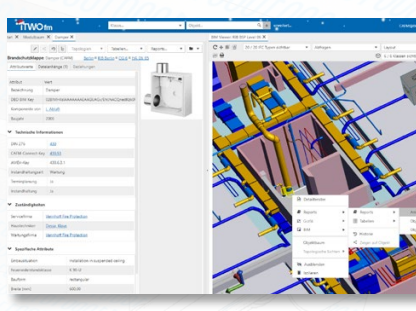

#### **CAFM-Connect-Key**

In der Betriebsphase sind eindeutige Keys für die automatische Zuordnung von Regelwerken zur Wartung von Anlagen und Komponenten unverzichtbar. Wegen seiner Nähe zu den "DIN 276"-Kostengruppen hat sich der komponentenscharfe CAFM-Connect-Key, der auch als DIN 276 x- oder REG-IS-Key bezeichnet wird, im Gebäudebetrieb durchgesetzt. Mit diesem lassen sich aus allgemeingültigen Regelwerken, wie beispielsweise REG-IS von Rödl & Partner, die für die Wartung der betreffenden Komponente gültigen Wartungstätigkeiten unmittelbar in den Wartungsplan von RIB FM importieren. Ganz einfach per Webservice. Sowohl die Richtlinien des VDMA als auch die Vorgaben des Arbeitskreises Maschinen- und Elektrotechnik staatlicher und kommunaler Verwaltungen (AMEV) sind dabei voll erfüllt.

### **DBD-Integration**

Sämtliche Keys, wie CAFM-Connect-Key, AMEV-Key, DBD BIM Key, Uniclassund Omniclass-Key, werden den Komponenten bei der Bemusterung im Autorensystem automatisch zugeordnet. Dafür sorgt die DBD-Integration. Nach dem Einlesen der IFC-Datei stehen sie in der Software RIB FM allesamt zur Verfügung. CAFM-Connect- und AMEV-Key dienen dem automatischen Erstellen von Wartungsvorlagen.Über den DBD BIM Key ist dann ein späterer Rücksprung in dieses Klassifizierungssystem möglich. So lassen sich aktuelle Kosten für den Austausch von Komponenten und Anlagen zum Ersatzzeitpunkt ermitteln.

Während für die Planungsphase Mengen und Massen einzelner Bau-

teile als Fundamente für die anschließende Kostenermittlung dienen, sind für den Betrieb vor allem Flächen, beispielsweise von Fenstern, Fassaden oder ganzen Räumen und die Merkmale von Anlagen und Komponenten als Grundlagendaten unerlässlich.

8888

Durch die unmittelbare Integration mit DBD BIM Elements in der frühen Phase der Planung sind die Weichen für eine spätere automatische Zuordnung von Wartungstätigkeiten zu Komponenten bereits gestellt. Denn die erforderlichen Kataloge für die Wartungsdurchführung sind fester Bestandteil von RIB FM. Es ist nicht mehr notwendig, zusätzliche Listen für den Import von Raum- und Anlagenbuch anzufertigen. Gibt es in der Betriebsphase Änderungen, Um- oder Rückbauten, etwa um ein Bestandsgebäude energieärmer und damit nachhaltiger zu betreiben, holt RIB FM bei einem erneuten IFC-Modellimport stets die aktualisierten Kosteninformationen über das geänderte BIM-Modell ab. Das IFC-Mapping muss dazu nicht wiederholt werden, da dieses auf der Grundlage von IFC- und CAFM-KLASSEN erfolgt. Die sich im Lebenszyklus eines Gebäudes stetig ändernden CAFM-Objekte und IFC-Entitäten haben hierauf keinen Einfluss.

#### **Pläne und Aufträge ableiten**

Sind Startdatum des Gebäudebetriebs und die ausführenden Personen oder auch Firmen bekannt, lassen sich auf Basis der zugeordneten Wartungstätigkeiten automatisch konkrete Pläne und Wartungsaufträge in RIB FM ableiten. Wurden AMEV-Keys verwendet, beinhalten diese sogar konkrete Vorschläge für Wartungsintervalle. Diese

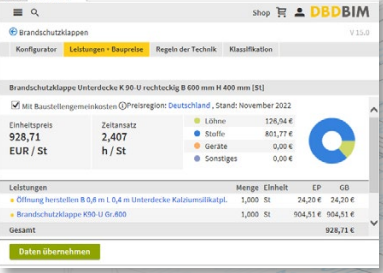

**Bild links: In der Betriebsphase sind eindeutige Keys für die automatische Zuordnung von Regelwerken zur Wartung**  von Anlagen und Kompo **hts: Mit RIB FM sind zusätzliche Listen für den Import von Raum- und Anlagenbuch nicht mehr erforderlich.**

werden anschließend den Mitarbeitenden der Unternehmen als Aufgaben in Apps auf ihren mobilen Geräten eingespielt. Wurden Anlagen, Komponenten und Wartungstätigkeiten auf diese Weise in RIB FM erfasst, können sie zur Ausschreibung der Wartungsdurchführung an AVA-Systeme übermittelt werden.

## **Standardisierte Daten als Schlüssel**

Rainer Diehl, Product Manager Sales bei der RIB Deutschland GmbH und Dr. Christof Duvenbeck, Leiter Key Account Management bei IMS, sind sich einig: OPEN BIM funktioniert nur mit standardisierten Daten. Nur so gelingt es, eine zuverlässige Verbindung zwischen all den Inseln eines Bauprojekts zu schaffen. "In der Planung kann die Betriebsphase mit den für sie entscheidenden Spezifikationen von Beginn an berücksichtigt werden. Da das iTWO-Produktportfolio durch die DBD-BIM-Integration nicht nur die STLB-BAU-Kataloge, sondern ebenso die VDMAund – ganz neu – auch die AMEV-Kataloge in petto hat, können am Ende alle Beteiligten von einem durchgängigen BIM-Prozess profitieren. BIM-Mapping dürfe in der AVA-Phase nicht aufhören, so Diehl. Bei einer BIM-Planung mit iTWO seien bereits alle Weichen gestellt, auch wenn die spätere Betriebsphase im Moment der Planung und auch während der Bauphase vielleicht noch nicht zwingend interessieren mag, so Diehl abschließend. **IRA**